### Download windows 7 photoshop sp2 exe online[2021/2022]

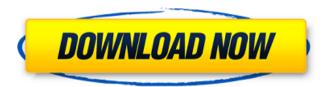

## Adobe Photoshop Free Download For Windows 7 Exe File Crack+ Full Product Key Download For PC

The Adobe website offers a selection of computer programs such as Photoshop and other imaging software. See 'www.adobe.com'. Photoshop is expensive, but the price is right when you consider its extensive set of features. The following sections show you how to install Photoshop on your computer and get started with your first drawing. ## Shopping for Photoshop software The market for Photoshop is a bit crowded. Here are the major points to consider before you purchase a copy of Photoshop: \* \*\*Photoshop is an upgrade for CS and CS2 for the Macintosh and PC.\*\* Photoshop CS3 (10.0) is available for Mac and Windows computers. Photoshop CS4 (10.1) is available only for Windows systems. Photoshop CS5 (10.0) is available only for Windows systems. The PSD, PSE, and AI formats are available only for Macintosh computers. \* \*\*Photoshop CS3 and CS4 are available for both Mac and Windows computers.\*\* The Macintosh version of Photoshop requires OS X 10.4 or later. The Windows version requires Windows XP or later. Both are available through the Adobe website. If you want to keep the programs on your computer, make sure that you have a DVD or CD-ROM drive. You should also plan to replace the disc on your computer before you upgrade the software, and arrange for a backup copy of the software. \* \*\*Photoshop CS3 and CS4 can be configured to work with standard and custom book and paper sizes.\*\* Photoshop CS5 can be configured to work with the standard and custom book and paper sizes; you're limited to the smaller U.S. book sizes, however. \* \*\*Photoshop CS3 is available for \$599.95 (for Mac or Windows systems).\*\* Photoshop CS4 is available for \$699.95 (for Mac or Windows

systems). Photoshop CS5 is available for \$999.95 (for Mac or Windows systems). The price includes one DVD-ROM or CD-ROM and one year of updates. CS5 is also available for rent at \$69.95 per month. \* \*\*Photoshop CS4 can be upgraded to an extended version at an additional \$130.\*\* Photoshop CS5, the first version to work in the full-screen mode, also has a limited edition that's available only through Adobe Direct. This limited edition of Photoshop CS5 includes a Photoshop CS5 Student Edition license, a

## Adobe Photoshop Free Download For Windows 7 Exe File Crack With Key For PC

Follow the steps below to permanently remove Photoshop Elements from your system and keep it off. Step 1: Locate and delete Photoshop Elements files Open the Start menu and type in %appdata%\. This will open the user files folder. Open %appdata%. Locate the folder Photoshop. You can see the images below. Open the folder in Notepad. Find the Photoshop folder (top right corner of the image) and delete. You can use File Explorer to remove the Photoshop folder. Step 2: Locate and delete browser helper objects Open the Start menu and type in %appdata%\. This will open the user files folder. Open %appdata%. Locate the folder \Local\Google. In a new window, type in chrome://extensions and press enter. Locate the folder i on the left side of your browser. You can see the images below. Right-click on the extension and select "Properties". Locate the Loaded script from and click "Delete". Step 3: Block program shortcuts Open the Start menu and type in %programfiles%. This will open the program files folder. Locate the shortcuts folder you created in step 1. Find the shortcut for Photoshop Elements and delete. Step 4: Delete the settings folder Open the Start menu and type in %appdata%. This will open the user files folder. Open %appdata%. Locate the folder \Local\Google\Google\Chessboard. Open the folder. You can see the images below. Right-click on the folder and select "Delete". Step 5: Remove registry entries Open the Start menu and type in Regedit. This will open the registry. Locate the key shown in the figure below. Delete the value. Close the registry window and open the Start menu. Type in %appdata%. This will open the user files folder. Open %appdata%. Locate the folder. Open the folder. Find the key shown in the figure below and delete it. Close the registry window and open the Start menu. Type in %appdata%. This will open the user files folder. Open %appdata%. Locate the folder . 05a79cecff

# Adobe Photoshop Free Download For Windows 7 Exe File Crack + With Key

. & Coleman, B. A. 1990,, 351, 399 Kuntz, K.D. 1996, ApJ, 473, 285 Kuntz, K.D., & Snowden, S.L. 2000, ApJ, 543, 195 Kuntz, K.D., & Snowden, S.L. 2002, ApJ, 580, L75 Kuulkers, E., Homan, J., van der Klis, M., Lewin, W. H. G., Wijnands, R., van Paradijs, J., & Vaughan, B. A. 2002, A&A, 382, 947 Lewin, W.H.G., van Paradijs, J., & Taam, R.E. 1993, Space Sci. Rev., 62, 223 Lloyd, H.M., Mitsuda, K., & van Paradijs, J. 1993, ApJ, 485, 747 Lloyd, H.M., & Petterson, J.A. 1980, in X-ray Binaries, ed.W.H.G. Lewin, J. van Paradijs, and E.P.J. van den Heuvel (Cambridge: Cambridge Univ. Press), 257 Marshall, F.E., Swank, J.H., Auger, M.W., & van der Klis, M. 2001, ApJ, 549, L191 Molkov, S., Hurley, K., Sunyaev, R. & Revnivtsev, M. 2004, MNRAS, in press (astro-ph/0403538) Mushtukov, A.A., Gilfanov, M.R., & Sunyaev, R.A. 2002, A&A, 391, 783 Pandel, D., et al. 2001, ApJ, 551, L155 Priedhorsky, W.C., & Terrell, J. 1983,, 264, 652 Remillard, R., Morgan, E.H., McClintock, J.E., Bailyn, C.D., & Orosz, J.A. 1998, ApJ, 499, L163 Revniv

#### What's New In?

Q: How do I pause an IOPipe? In the QuickTypeKeyboard, you can tap the Keyboard Empty icon to temporarily suspend a TextField or a TouchBar. How do I do that for an IOPipe? A: There is no such ability in iOS. There are some third-party keyboard that might have one. If the API doesn't provide such feature, I assume you could create your own one. Colocalization of aldehyde dehydrogenase with glutathione-Stransferase at the human apical plasma membrane: evidence for oxidoreductase/biotransferase function. Aldehyde dehydrogenase (ALDH) and glutathione-S-transferase (GST) are present in many tissues and tumor cell lines. The current study used the human adenocarcinoma cell line, HeLa, to determine if ALDH was localized at the apical membrane of the cells. Cell membrane fractions were isolated, fractionated by gel filtration chromatography, and assayed for ALDH and GST activity. The results demonstrated that specific activity for the enzymes was present in the membrane fractions from both apical and basolateral sides of the cells. The fluorescence intensities of alphacytochrome C-dependent oxidation and coenzyme-dependent reduction were found to be very similar among the two membranes. It was also demonstrated that activity was also present in the membrane fraction isolated by centrifugation at 100,000 x g for 3 h. The presence of ALDH and GST at the apical membrane of HeLa cells was further supported by immunolocalization studies using specific antibodies against human ALDH and GST, respectively. The data are consistent with possible role of oxidoreductase/biotransferase activity of these enzymes at the plasma membrane. This Viewpoint was originally published in the Liberator, March 2, 2009 Shirk & the Muslims Although I am a Christian, I was shocked when I first learned that Arabic was the official language of Saudi Arabia, the largest of the Arab states. This was in

1991. I was also surprised to learn that Saudi Arabia was the second biggest exporter of oil in the world, behind only the U.S. In fact, the Saudis were exporters of oil for 30 years, from the 1920s until 1970. It was only after nationalization by king Saud that the Arabs lost their world

### **System Requirements:**

OS: Windows 7/8/10 Processor: 1.8GHz Dual Core Processor Memory: 2 GB RAM Graphics: DirectX 9.0 compatible with Shader Model 2.0 For assistance with the game, please contact us on Facebook at FaceWorx Descriptions: Danger Room is a remake of the first game in the popular arcade series, Danger Room, developed by Scientific Integration Inc. in 1986. Play as Alex, a young boy who is abducted by aliens, as he is transported to a large

#### Related links:

https://ibpsoftware.com/adobe-photoshop-cos2020/

https://mezcalear.com/wp-content/uploads/2022/07/elymar.pdf

http://www.ventadecoches.com/wp-

content/uploads/2022/07/Download free Adobe Photoshop full version.pdf

http://feelingshy.com/full-version-photoshop-full-crack/

https://nanacomputer.com/photoshop-cs6-full-version-crack/

https://momentsofjoys.com/wp-

content/uploads/2022/07/photoshop cc download app.pdf

http://www.kiochi.com/%product\_category%/photoshop-12-0-download-pc-64-bit-

latest-version-full-version

http://kathebeaver.com/?p=2113

https://kurtiniadis.net/wp-content/uploads/2022/07/adobe\_photoshop\_cc\_pro\_8.pdf

https://alafdaljo.com/photoshop-brush-free-megapack-download-from-kyle/

http://mytown247.com/?p=67834

https://www.viizair.com/adobe-photoshop-express-install-for/

https://streamers.worldmoneybusiness.com/advert/adobe-photoshop-cc-

windows-64bit-download/

https://www.town.dartmouth.ma.us/sites/g/files/vyhlif466/f/news/smart\_calendar\_fy\_2022.pdf

https://workplace.vidcloud.io/social/upload/files/2022/07/P28g4CDz4wPlOkpcHJTQ 01 9598243b6b6228256114ec6123672f24 file.pdf

https://www.cameraitacina.com/en/system/files/webform/feedback/circle-brush-

photoshop-free-download.pdf

http://www.brumasrl.com/photoshop-cs6-setup-for-windows-simple-steps/

https://mandarinrecruitment.com/system/files/webform/adobe-photoshop-download-

free-full-version-windows-7.pdf

https://radiant-fortress-27816.herokuapp.com/download\_photoshop\_express.pdf

https://smartpolisforums.com/wp-content/uploads/2022/07/photoshop\_cs6\_digital\_pai

nting brushes free download.pdf